## Turing Machines CSCI 338

#### Turing Machine

- Finite automaton with unrestricted memory (tape).
- Can read from and write to memory.
- Can access any spot in memory.
- Infinite memory.
- Start configuration: start state, input on tape, r/w head far left.
- ∃ states other than accept and reject.
- Accept and reject take effect immediately.

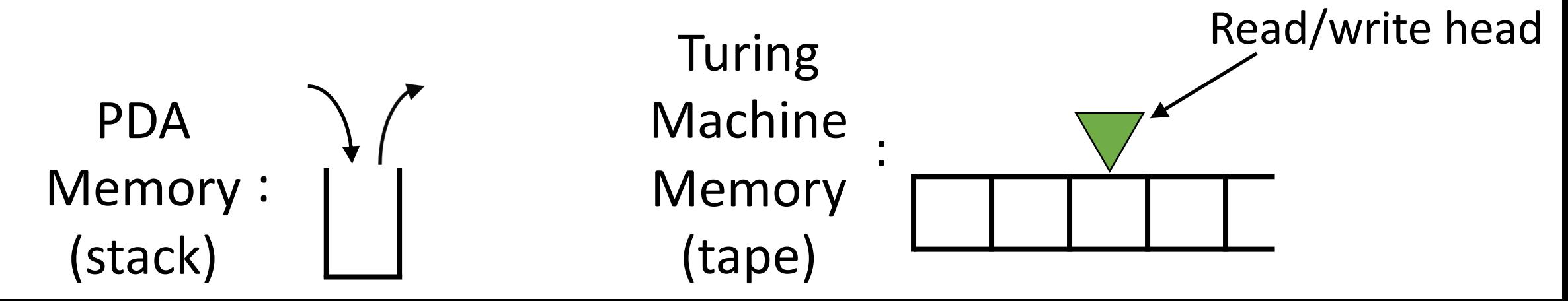

#### Turing Machine Formal Definition

TMs consist of:

- 1. Finite set of states,  $Q$ .
- 2. Finite input alphabet,  $\Sigma$  (does not blank symbol  $\Box$ ).
- 3. Finite tape alphabet,  $\Gamma$  (includes  $\Gamma$ ,  $\Sigma \subset \Gamma$ ).
- 4. Transition function,  $\delta: Q \times \Gamma \to Q \times \Gamma \times \{L, R\}.$
- 5. Start state,  $q_0 \in Q$ .
- 6. Accept state,  $q_{\text{accept}} \in Q$ .
- 7. Reject state,  $q_{\text{reject}} \in Q$ , where  $q_{\text{accept}} \neq q_{\text{reject}}$ .

How would you use a TM's tape to see if a string is in the language  $L = \{a^n b^n c^n : n \geq 0\}$ ?

How would you use a TM's tape to see if a string is in the language  $L = \{a^n b^n c^n : n \geq 0\}$ ?

Memory initial state: input on tape, read/write head at start.

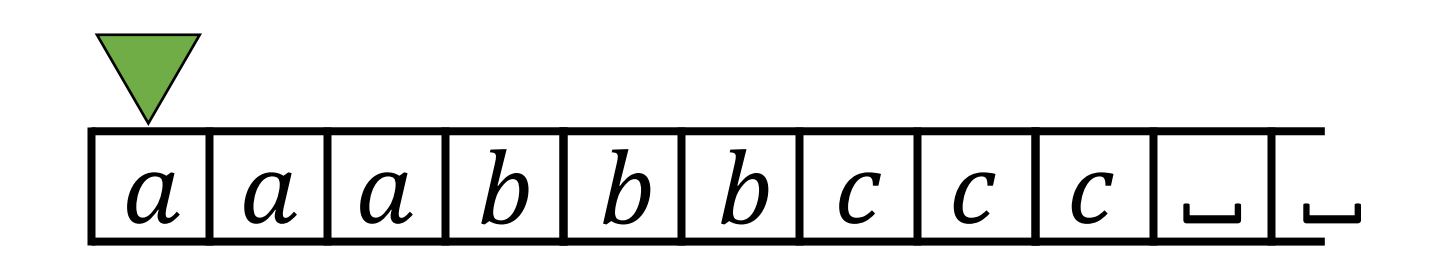

How would you use a TM's tape to see if a string is in the language  $L = \{a^n b^n c^n : n \geq 0\}$ ?

TM M: on input  $\omega$ 1. If  $\omega = \varepsilon$ , ?

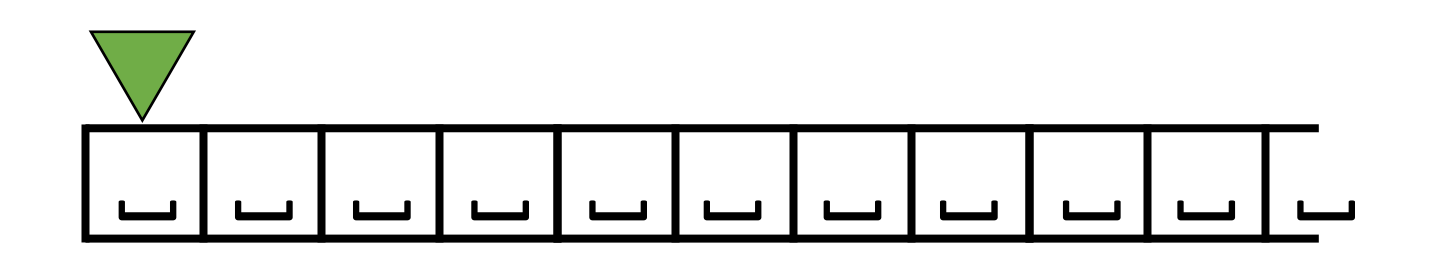

How would you use a TM's tape to see if a string is in the language  $L = \{a^n b^n c^n : n \geq 0\}$ ?

TM M: on input  $\omega$ 1. If  $\omega = \varepsilon$ , accept.

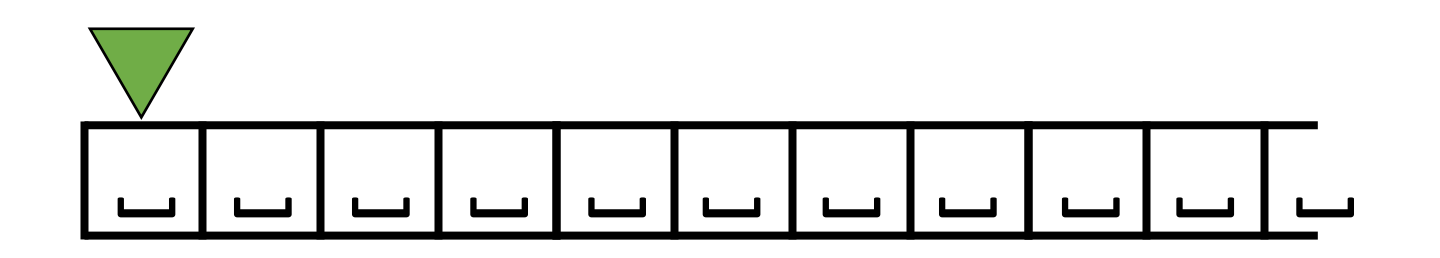

How would you use a TM's tape to see if a string is in the language  $L = \{a^n b^n c^n : n \geq 0\}$ ?

TM M: on input  $\omega$ 1. If  $\omega = \varepsilon$ , accept.

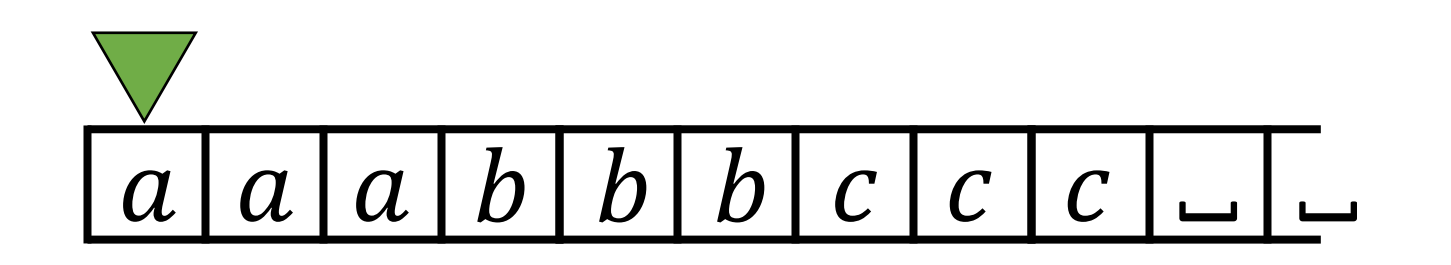

How would you use a TM's tape to see if a string is in the language  $L = \{a^n b^n c^n : n \geq 0\}$ ?

TM M: on input  $\omega$ 

1. If  $\omega = \varepsilon$ , accept. Otherwise, change first a to a 1. (reject if anything else found.)

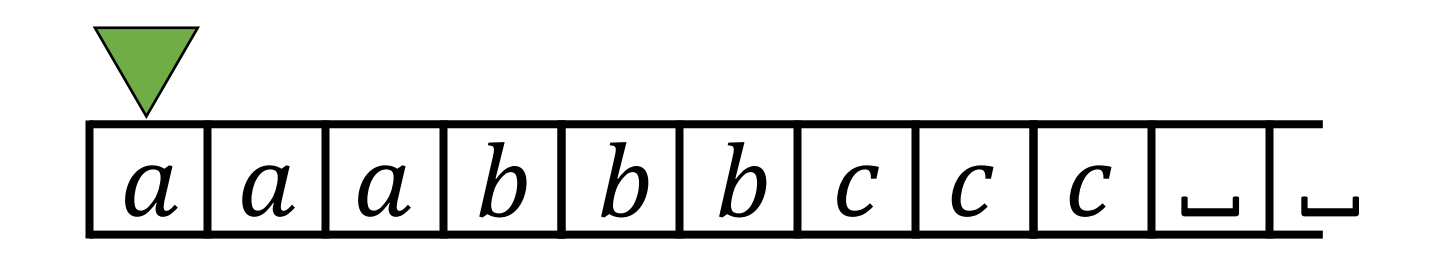

How would you use a TM's tape to see if a string is in the language  $L = \{a^n b^n c^n : n \geq 0\}$ ?

TM M: on input  $\omega$ 

1. If  $\omega = \varepsilon$ , accept. Otherwise, change first a to a 1. (reject if anything else found.)

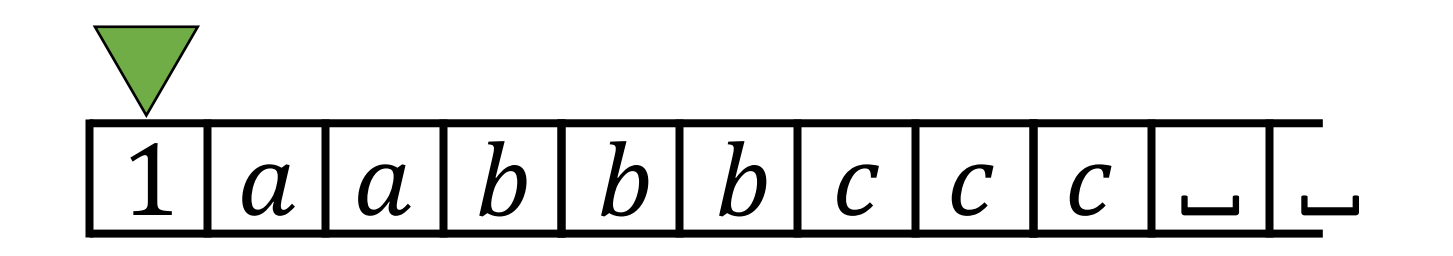

How would you use a TM's tape to see if a string is in the language  $L = \{a^n b^n c^n : n \geq 0\}$ ?

- 1. If  $\omega = \varepsilon$ , accept. Otherwise, change first a to a 1. (reject if anything else found.)
- 2. Move right to first  $b$  and change to a 2.

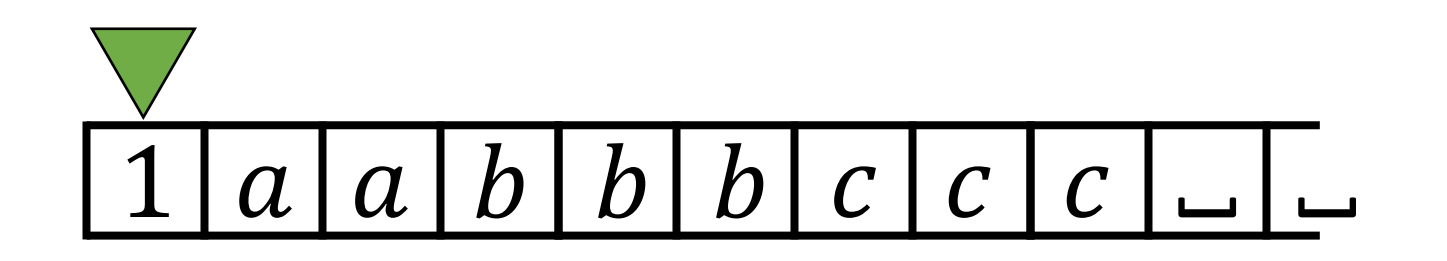

How would you use a TM's tape to see if a string is in the language  $L = \{a^n b^n c^n : n \geq 0\}$ ?

- 1. If  $\omega = \varepsilon$ , accept. Otherwise, change first a to a 1. (reject if anything else found.)
- 2. Move right to first  $b$  and change to a 2.

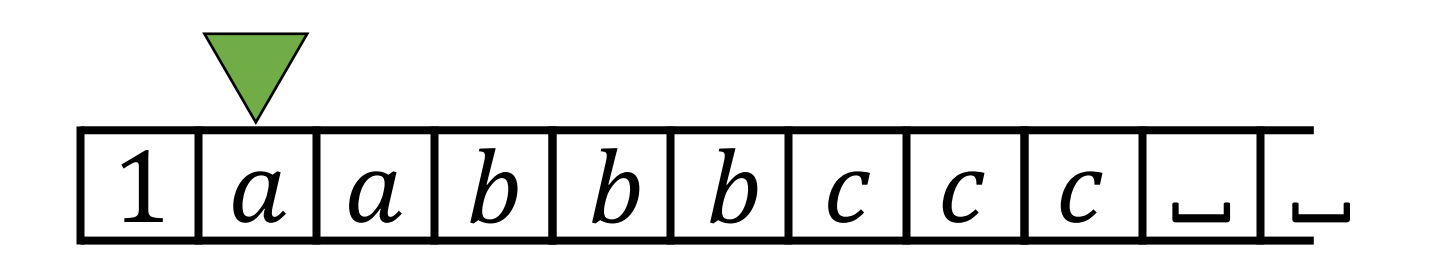

How would you use a TM's tape to see if a string is in the language  $L = \{a^n b^n c^n : n \geq 0\}$ ?

- 1. If  $\omega = \varepsilon$ , accept. Otherwise, change first a to a 1. (reject if anything else found.)
- 2. Move right to first  $b$  and change to a 2.

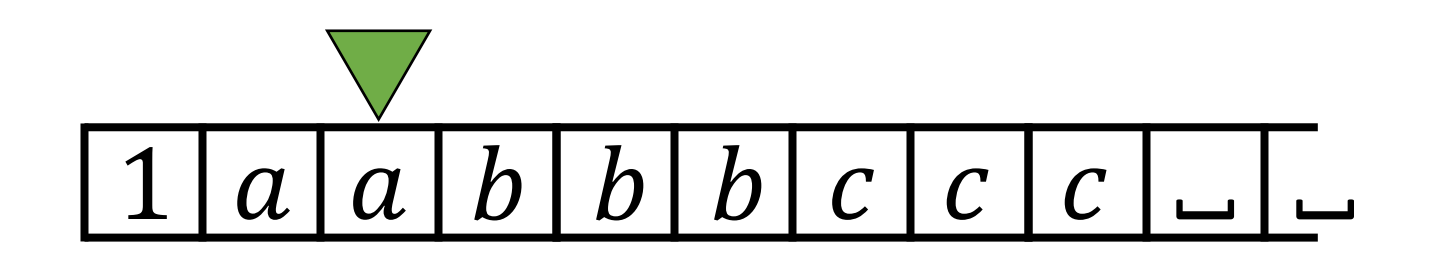

How would you use a TM's tape to see if a string is in the language  $L = \{a^n b^n c^n : n \geq 0\}$ ?

- 1. If  $\omega = \varepsilon$ , accept. Otherwise, change first a to a 1. (reject if anything else found.)
- 2. Move right to first  $b$  and change to a 2.

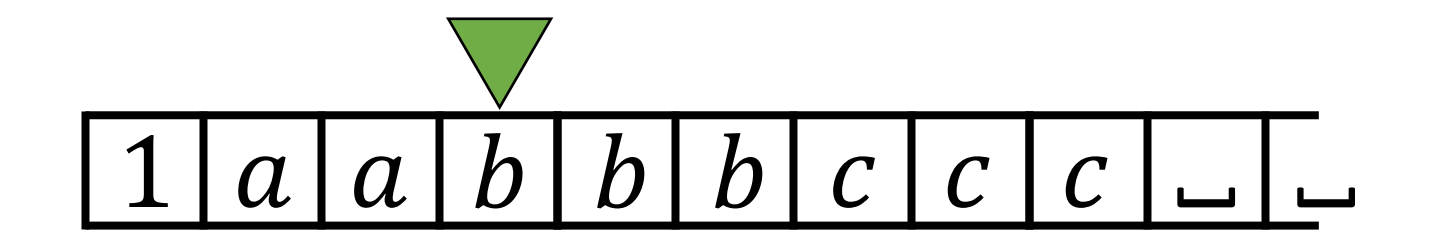

How would you use a TM's tape to see if a string is in the language  $L = \{a^n b^n c^n : n \geq 0\}$ ?

- 1. If  $\omega = \varepsilon$ , accept. Otherwise, change first a to a 1. (reject if anything else found.)
- 2. Move right to first  $b$  and change to a 2.

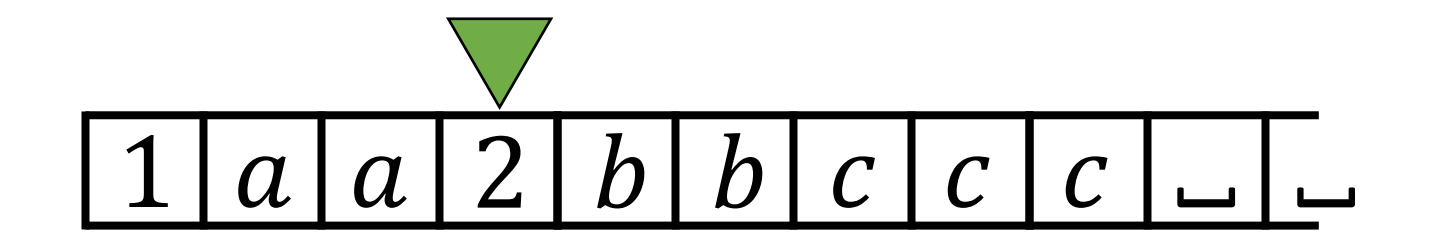

How would you use a TM's tape to see if a string is in the language  $L = \{a^n b^n c^n : n \geq 0\}$ ?

- 1. If  $\omega = \varepsilon$ , accept. Otherwise, change first a to a 1. (reject if anything else found.)
- 2. Move right to first  $b$  and change to a 2. Reject if ?

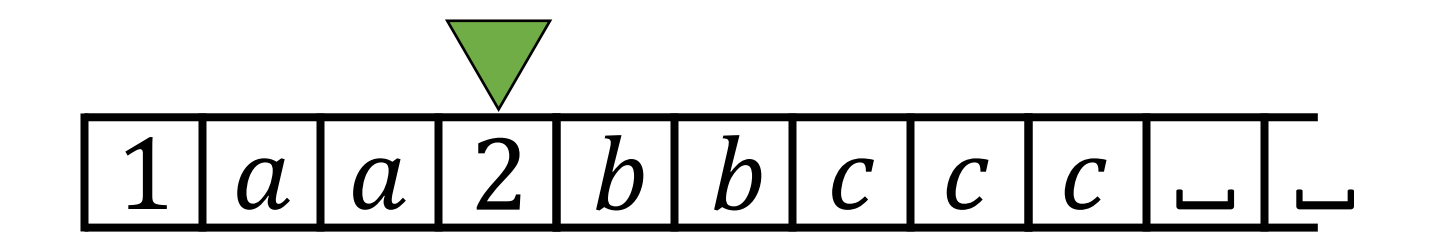

How would you use a TM's tape to see if a string is in the language  $L = \{a^n b^n c^n : n \geq 0\}$ ?

- 1. If  $\omega = \varepsilon$ , accept. Otherwise, change first a to a 1. (reject if anything else found.)
- 2. Move right to first  $b$  and change to a 2. Reject if  $c$  or strained first.

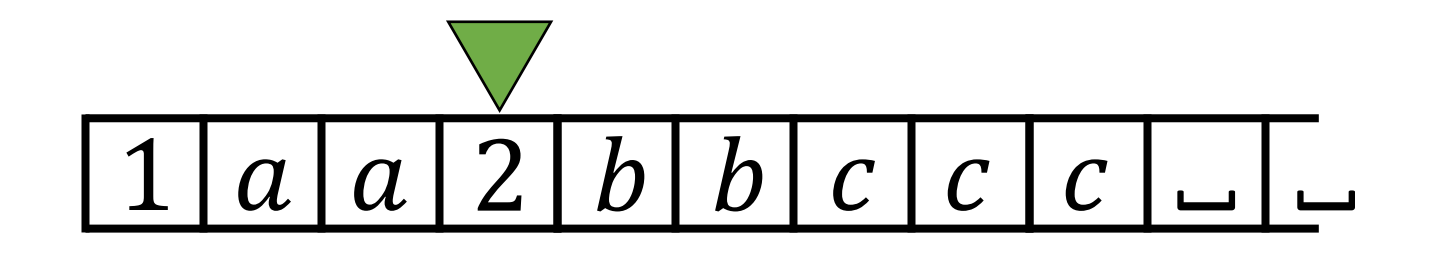

How would you use a TM's tape to see if a string is in the language  $L = \{a^n b^n c^n : n \geq 0\}$ ?

- 1. If  $\omega = \varepsilon$ , accept. Otherwise, change first a to a 1. (reject if anything else found.)
- 2. Move right to first b and change to a 2. Reject if  $c$  or  $\alpha$  found first.

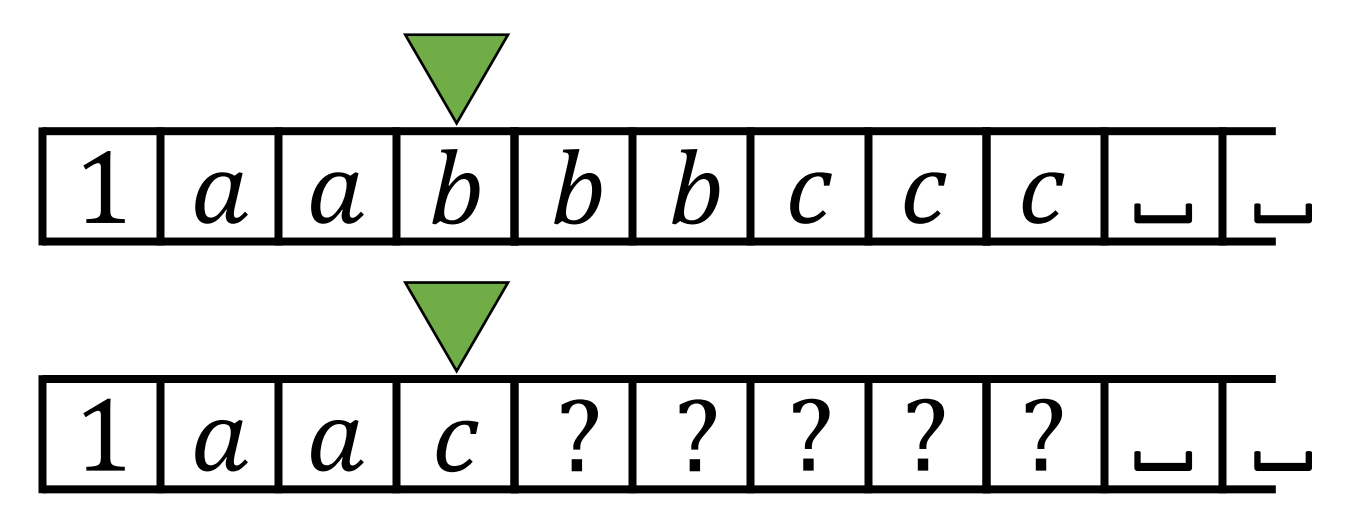

How would you use a TM's tape to see if a string is in the language  $L = \{a^n b^n c^n : n \geq 0\}$ ?

- 1. If  $\omega = \varepsilon$ , accept. Otherwise, change first a to a 1. (reject if anything else found.)
- 2. Move right to first b and change to a 2. Reject if  $c$  or  $\alpha$  found first.

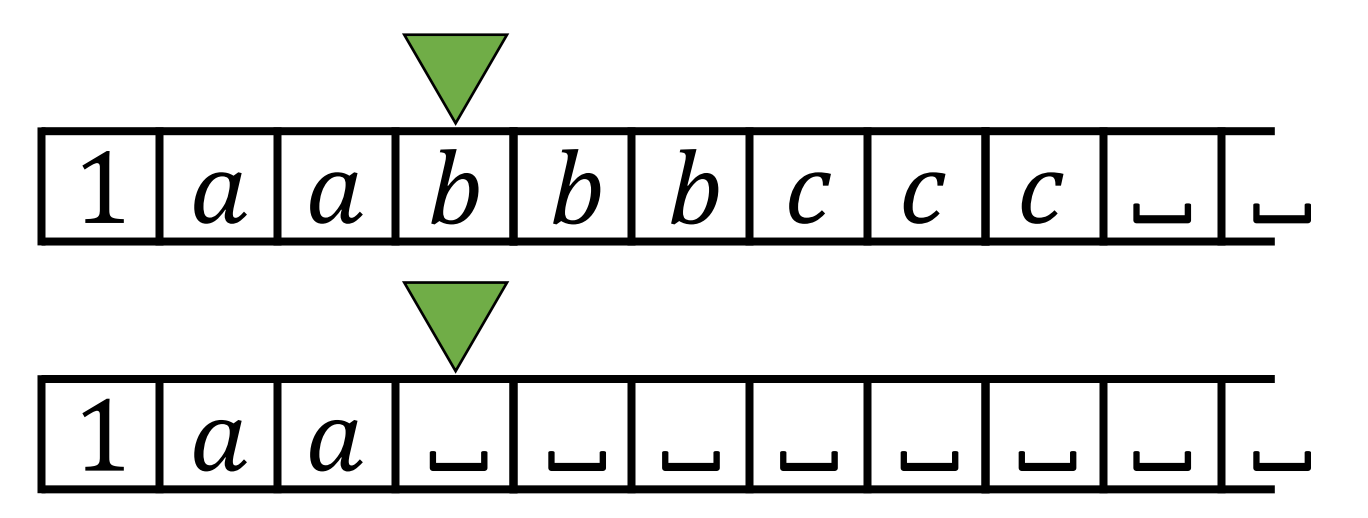

How would you use a TM's tape to see if a string is in the language  $L = \{a^n b^n c^n : n \geq 0\}$ ?

- 1. If  $\omega = \varepsilon$ , accept. Otherwise, change first a to a 1. (reject if anything else found.)
- 2. Move right to first  $b$  and change to a 2. Reject if  $c$  or strained first.

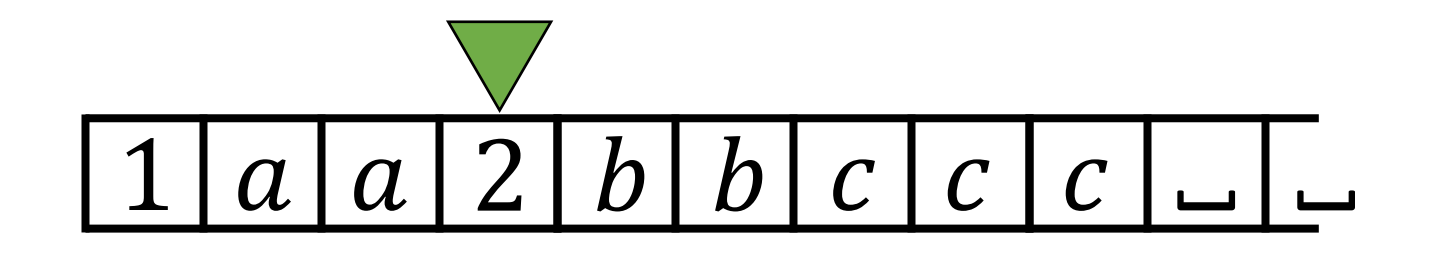

How would you use a TM's tape to see if a string is in the language  $L = \{a^n b^n c^n : n \geq 0\}$ ?

- 1. If  $\omega = \varepsilon$ , accept. Otherwise, change first a to a 1. (reject if anything else found.)
- 2. Move right to first b and change to a 2. Reject if  $c$  or  $\alpha$  found first.
- 3. Move right to first  $c$  and change to a 3.

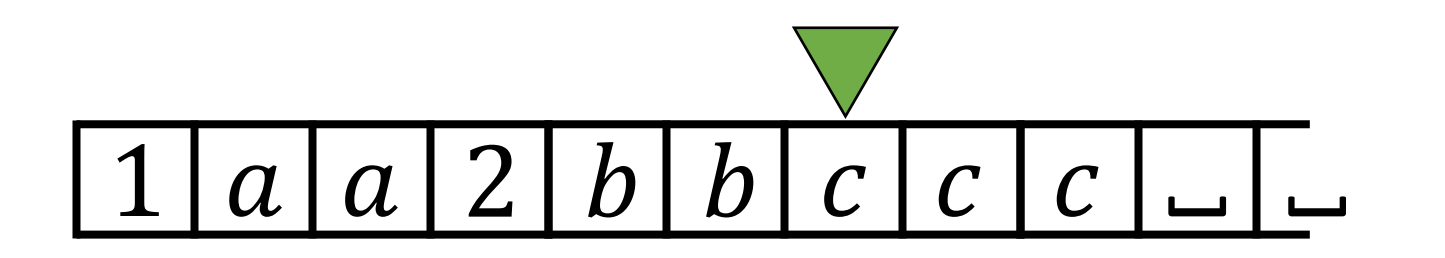

How would you use a TM's tape to see if a string is in the language  $L = \{a^n b^n c^n : n \geq 0\}$ ?

- 1. If  $\omega = \varepsilon$ , accept. Otherwise, change first a to a 1. (reject if anything else found.)
- 2. Move right to first b and change to a 2. Reject if  $c$  or  $\alpha$  found first.
- 3. Move right to first  $c$  and change to a 3.

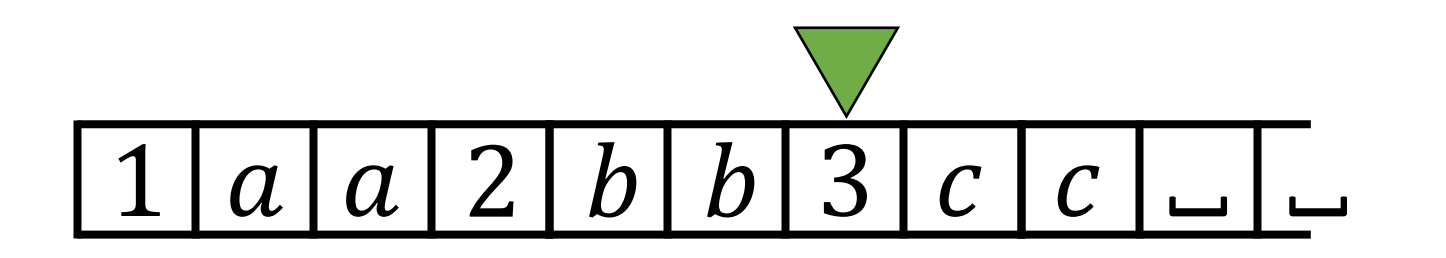

How would you use a TM's tape to see if a string is in the language  $L = \{a^n b^n c^n : n \geq 0\}$ ?

- 1. If  $\omega = \varepsilon$ , accept. Otherwise, change first a to a 1. (reject if anything else found.)
- 2. Move right to first b and change to a 2. Reject if  $c$  or  $\alpha$  found first.
- 3. Move right to first  $c$  and change to a 3. Reject if ?

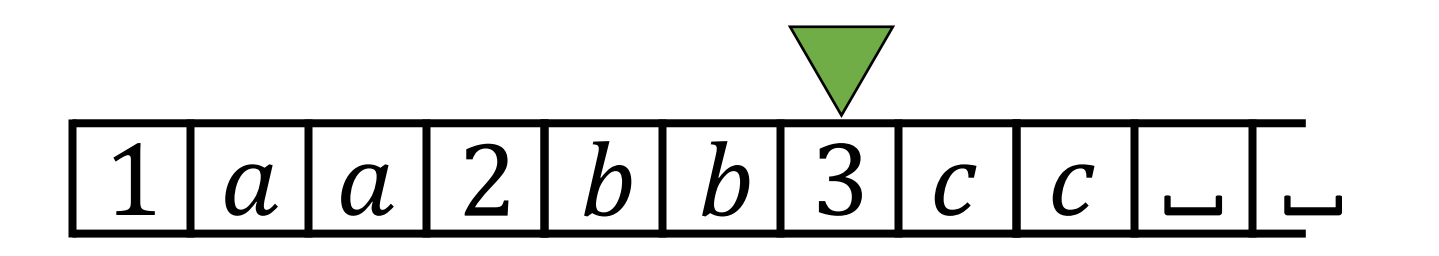

How would you use a TM's tape to see if a string is in the language  $L = \{a^n b^n c^n : n \geq 0\}$ ?

- 1. If  $\omega = \varepsilon$ , accept. Otherwise, change first a to a 1. (reject if anything else found.)
- 2. Move right to first b and change to a 2. Reject if  $c$  or  $\alpha$  found first.
- 3. Move right to first c and change to a 3. Reject if  $a$  or  $\alpha$  found first.

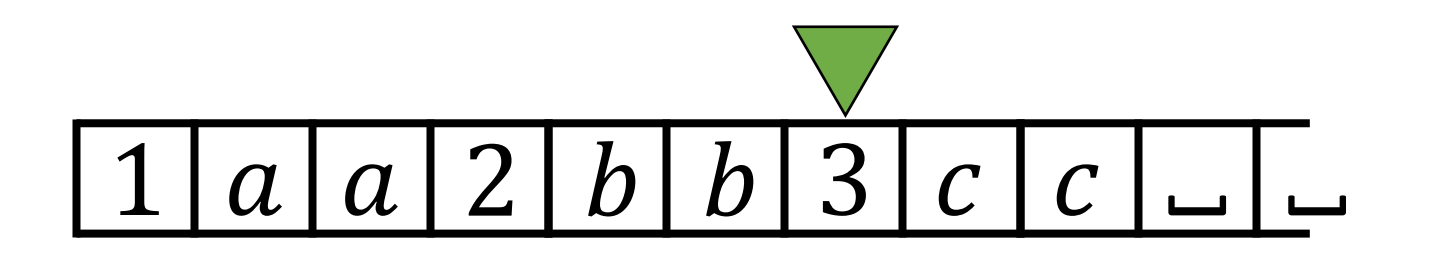

How would you use a TM's tape to see if a string is in the language  $L = \{a^n b^n c^n : n \geq 0\}$ ?

- 1. If  $\omega = \varepsilon$ , accept. Otherwise, change first a to a 1. (reject if anything else found.)
- 2. Move right to first b and change to a 2. Reject if  $c$  or  $\alpha$  found first.
- 3. Move right to first  $c$  and change to a 3. Reject if  $a$  or  $\alpha$  found first.
- 4. Move back to first  $a$ . If it exists, ?

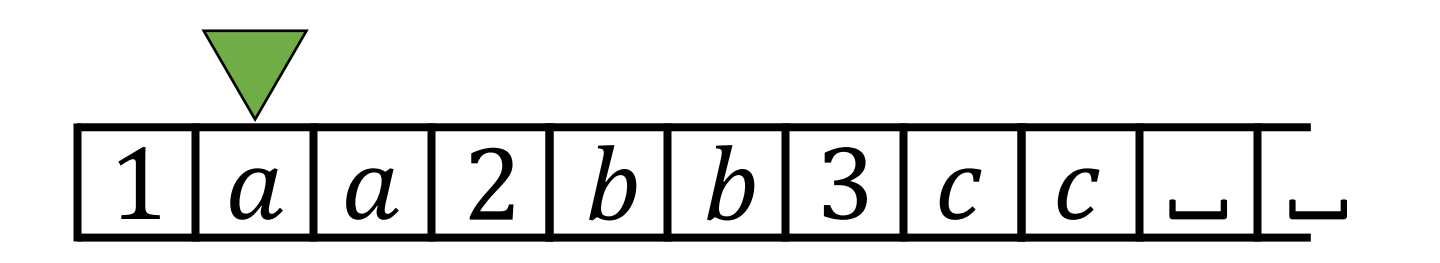

How would you use a TM's tape to see if a string is in the language  $L = \{a^n b^n c^n : n \geq 0\}$ ?

- 1. If  $\omega = \varepsilon$ , accept. Otherwise, change first a to a 1. (reject if anything else found.)
- 2. Move right to first b and change to a 2. Reject if  $c$  or  $\alpha$  found first.
- 3. Move right to first  $c$  and change to a 3. Reject if  $a$  or  $\alpha$  found first.
- 4. Move back to first  $a$ . If it exists, loop to step 1.

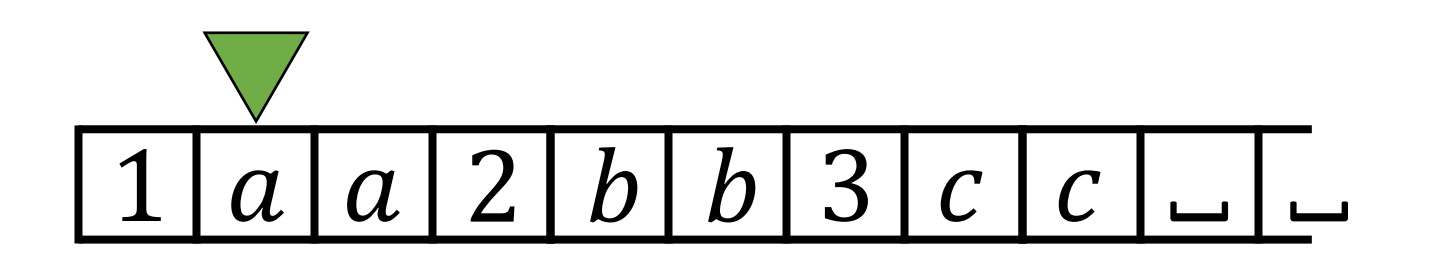

How would you use a TM's tape to see if a string is in the language  $L = \{a^n b^n c^n : n \geq 0\}$ ?

- 1. If  $\omega = \varepsilon$ , accept. Otherwise, change first a to a 1. (reject if anything else found.)
- 2. Move right to first b and change to a 2. Reject if  $c$  or  $\alpha$  found first.
- 3. Move right to first  $c$  and change to a 3. Reject if  $a$  or  $\alpha$  found first.
- 4. Move back to first  $a$ . If it exists, loop to step 1. If not, exit loop.

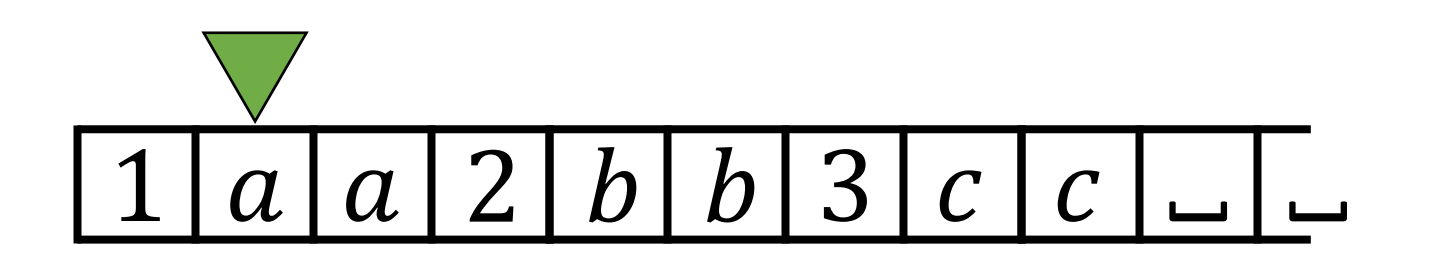

How would you use a TM's tape to see if a string is in the language  $L = \{a^n b^n c^n : n \geq 0\}$ ?

- 1. If  $\omega = \varepsilon$ , accept. Otherwise, change first a to a 1. (reject if anything else found.)
- 2. Move right to first b and change to a 2. Reject if  $c$  or  $\alpha$  found first.
- 3. Move right to first  $c$  and change to a 3. Reject if  $a$  or  $\alpha$  found first.
- 4. Move back to first  $a$ . If it exists, loop to step 1. If not, exit loop.

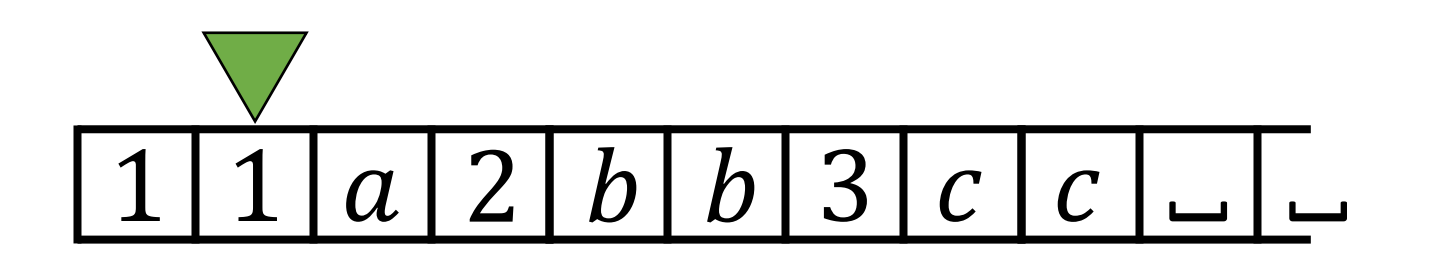

How would you use a TM's tape to see if a string is in the language  $L = \{a^n b^n c^n : n \geq 0\}$ ?

- 1. If  $\omega = \varepsilon$ , accept. Otherwise, change first a to a 1. (reject if anything else found.)
- **2. Move right to first** *b* **and change to a 2.** Reject if *c* or found first.
- 3. Move right to first  $c$  and change to a 3. Reject if  $a$  or  $\alpha$  found first.
- 4. Move back to first  $a$ . If it exists, loop to step 1. If not, exit loop.

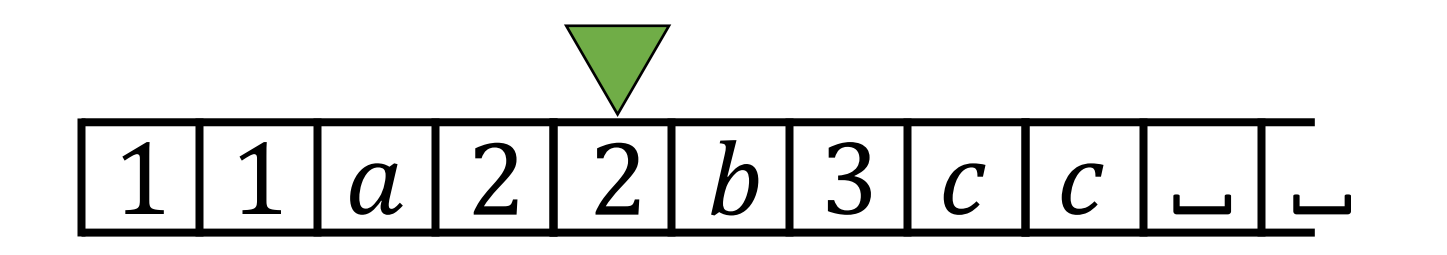

How would you use a TM's tape to see if a string is in the language  $L = \{a^n b^n c^n : n \geq 0\}$ ?

- 1. If  $\omega = \varepsilon$ , accept. Otherwise, change first a to a 1. (reject if anything else found.)
- 2. Move right to first b and change to a 2. Reject if  $c$  or  $\alpha$  found first.
- **3. Move right to first c and change to a 3.** Reject if a or found first.
- 4. Move back to first  $a$ . If it exists, loop to step 1. If not, exit loop.

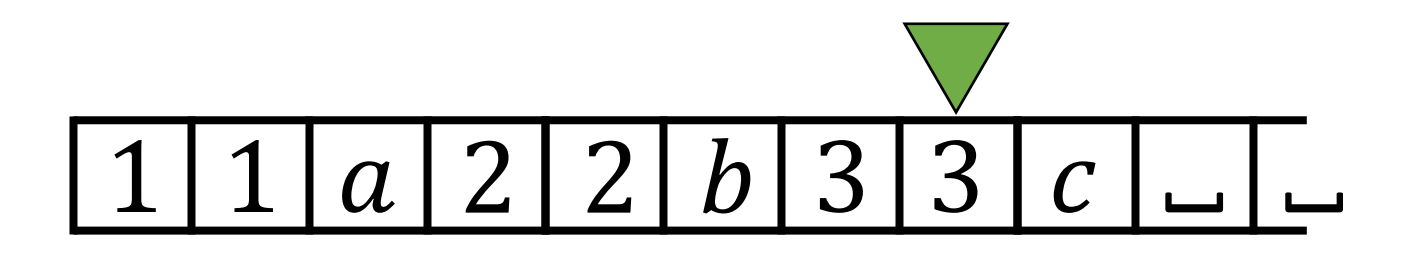

How would you use a TM's tape to see if a string is in the language  $L = \{a^n b^n c^n : n \geq 0\}$ ?

- 1. If  $\omega = \varepsilon$ , accept. Otherwise, change first a to a 1. (reject if anything else found.)
- 2. Move right to first b and change to a 2. Reject if  $c$  or  $\alpha$  found first.
- 3. Move right to first  $c$  and change to a 3. Reject if  $a$  or  $\alpha$  found first.
- **4. Move back to first a.** If it exists, loop to step 1. If not, exit loop.

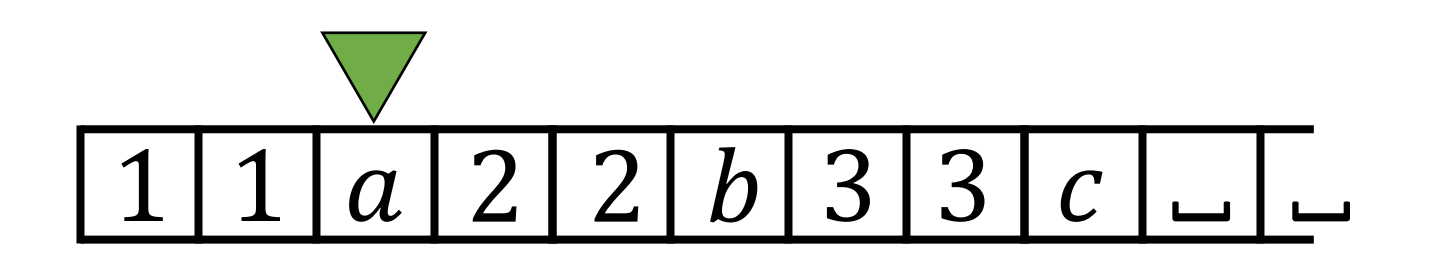

How would you use a TM's tape to see if a string is in the language  $L = \{a^n b^n c^n : n \geq 0\}$ ?

- 1. If  $\omega = \varepsilon$ , accept. Otherwise, change first a to a 1. (reject if anything else found.)
- 2. Move right to first b and change to a 2. Reject if  $c$  or  $\alpha$  found first.
- 3. Move right to first  $c$  and change to a 3. Reject if  $a$  or  $\alpha$  found first.
- 4. Move back to first  $a$ . If it exists, loop to step 1. If not, exit loop.

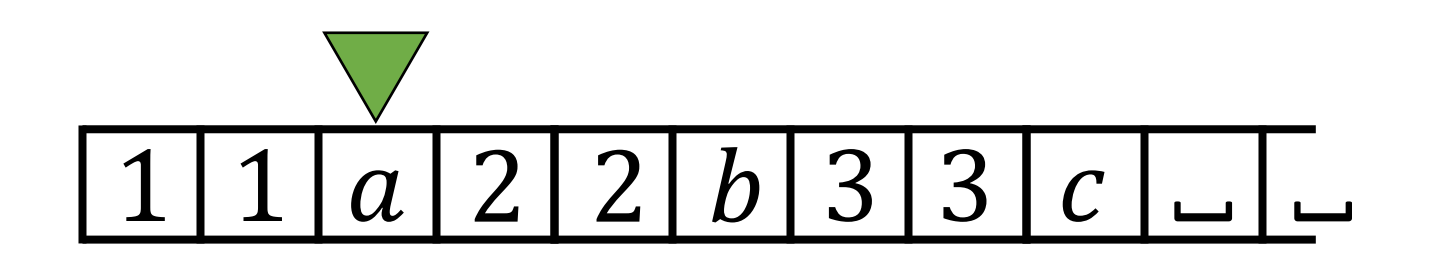

How would you use a TM's tape to see if a string is in the language  $L = \{a^n b^n c^n : n \geq 0\}$ ?

- 1. If  $\omega = \varepsilon$ , accept. Otherwise, change first a to a 1. (reject if anything else found.)
- 2. Move right to first b and change to a 2. Reject if  $c$  or  $\alpha$  found first.
- **3. Move right to first c and change to a 3.** Reject if a or found first.
- 4. Move back to first  $a$ . If it exists, loop to step 1. If not, exit loop.

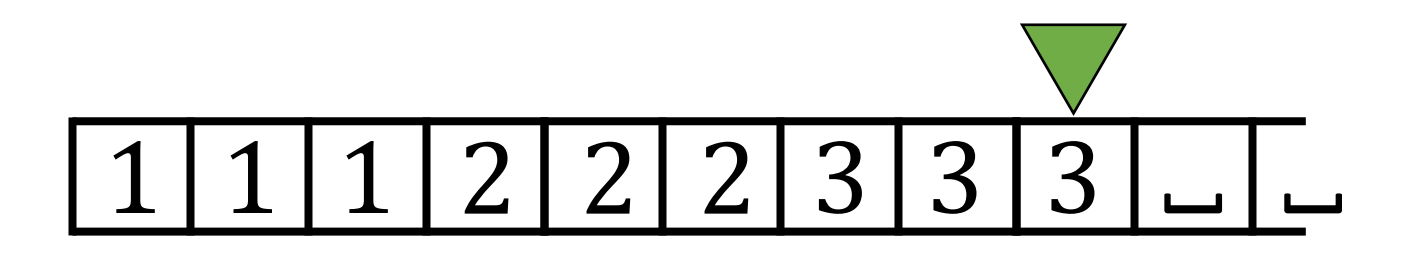

How would you use a TM's tape to see if a string is in the language  $L = \{a^n b^n c^n : n \geq 0\}$ ?

- 1. If  $\omega = \varepsilon$ , accept. Otherwise, change first a to a 1. (reject if anything else found.)
- 2. Move right to first b and change to a 2. Reject if  $c$  or  $\alpha$  found first.
- 3. Move right to first  $c$  and change to a 3. Reject if  $a$  or  $\alpha$  found first.
- **4. Move back to first a.** If it exists, loop to step 1. If not, exit loop.

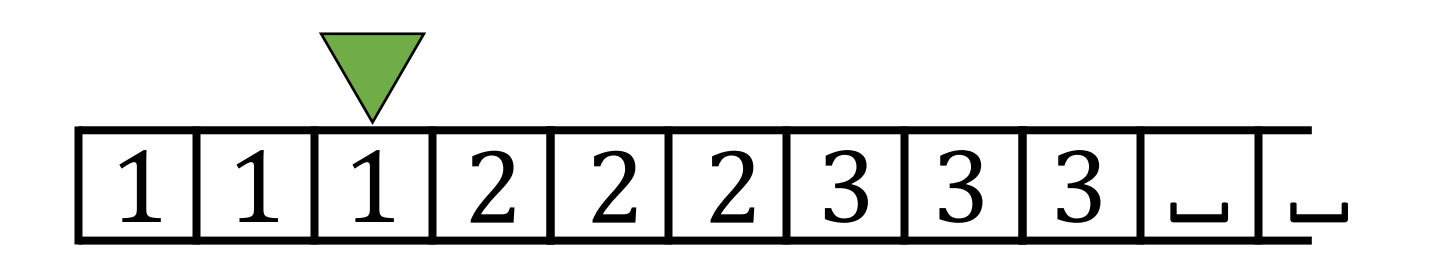

How would you use a TM's tape to see if a string is in the language  $L = \{a^n b^n c^n : n \geq 0\}$ ?

- 1. If  $\omega = \varepsilon$ , accept. Otherwise, change first a to a 1. (reject if anything else found.)
- 2. Move right to first b and change to a 2. Reject if  $c$  or  $\alpha$  found first.
- 3. Move right to first  $c$  and change to a 3. Reject if  $a$  or  $\alpha$  found first.
- 4. Move back to first  $a$ . If it exists, loop to step 1. If not, exit loop.

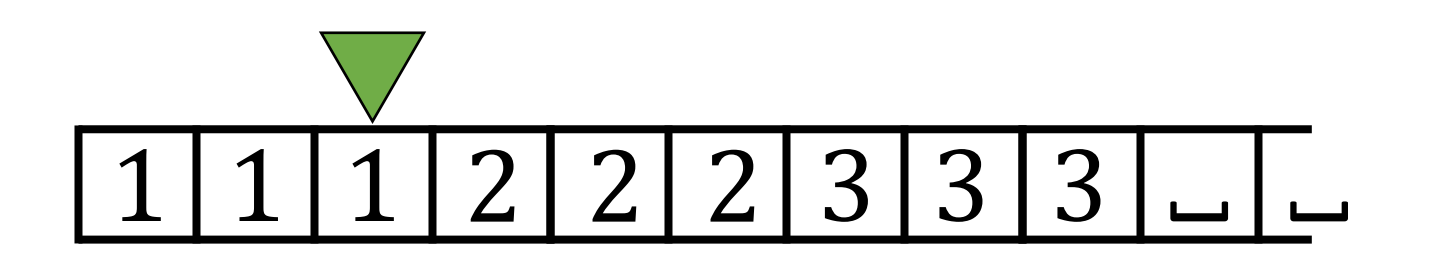

How would you use a TM's tape to see if a string is in the language  $L = \{a^n b^n c^n : n \geq 0\}$ ?

- 1. If  $\omega = \varepsilon$ , accept. Otherwise, change first a to a 1. (reject if anything else found.)
- 2. Move right to first b and change to a 2. Reject if  $c$  or  $\alpha$  found first.
- 3. Move right to first  $c$  and change to a 3. Reject if  $a$  or  $\alpha$  found first.
- 4. Move back to first  $a$ . If it exists, loop to step 1. If not, exit loop.
- 5. ?

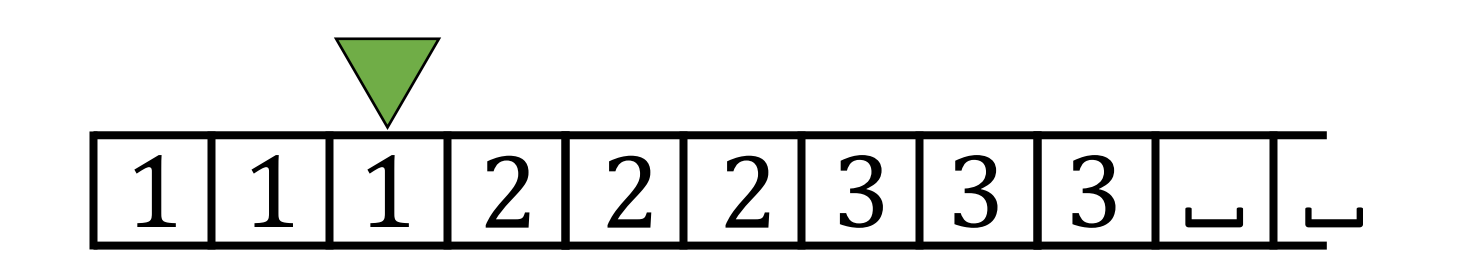

How would you use a TM's tape to see if a string is in the language  $L = \{a^n b^n c^n : n \geq 0\}$ ?

- 1. If  $\omega = \varepsilon$ , accept. Otherwise, change first a to a 1. (reject if anything else found.)
- 2. Move right to first b and change to a 2. Reject if  $c$  or  $\alpha$  found first.
- 3. Move right to first c and change to a 3. Reject if  $a$  or  $\alpha$  found first.
- 4. Move back to first  $a$ . If it exists, loop to step 1. If not, exit loop.
- 5. Move right to verify no b or c exist. If so, reject. If not, accept.

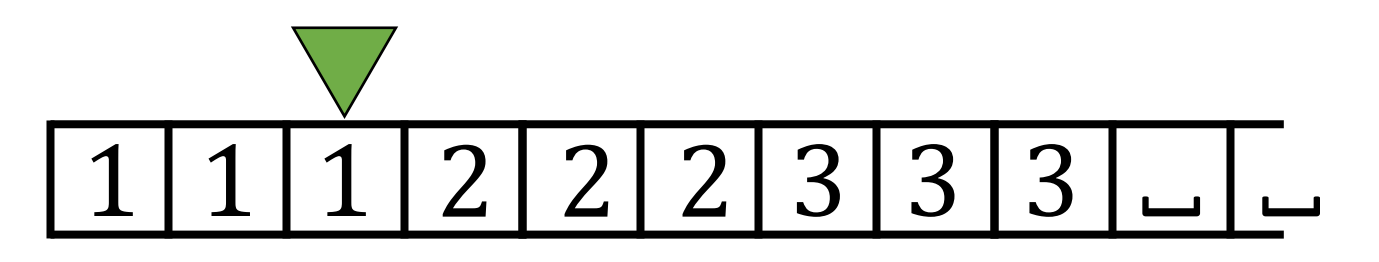

How would you use a TM's tape to see if a string is in the language  $L = \{a^n b^n c^n : n \geq 0\}$ ?

- 1. If  $\omega = \varepsilon$ , accept. Otherwise, change first a to a 1. (reject if anything else found.)
- 2. Move right to first b and change to a 2. Reject if  $c$  or  $\alpha$  found first.
- 3. Move right to first c and change to a 3. Reject if  $a$  or  $\alpha$  found first.
- 4. Move back to first  $a$ . If it exists, loop to step 1. If not, exit loop.
- 5. Move right to verify no b or c exist. If so, reject. If not, accept.

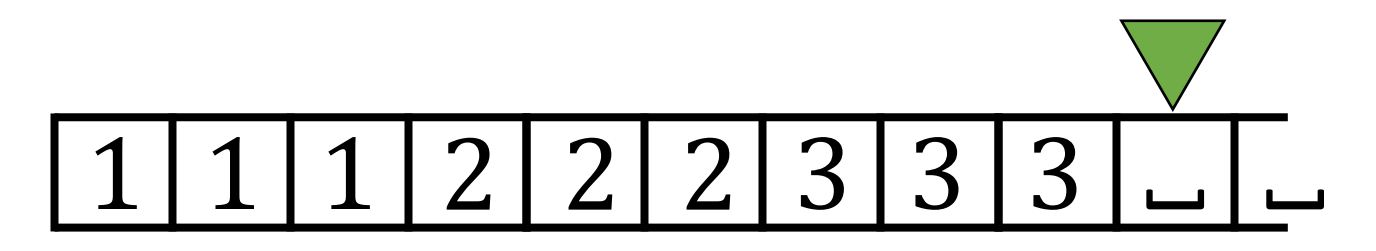

How would you use a TM's tape to see if a string is in the language  $L = \{a^n b^n c^n : n \geq 0\}$ ?

- 1. If  $\omega = \varepsilon$ , accept. Otherwise, change first a to a 1. (reject if anything else found.)
- 2. Move right to first b and change to a 2. Reject if  $c$  or  $\alpha$  found first.
- 3. Move right to first c and change to a 3. Reject if  $a$  or  $\alpha$  found first.
- 4. Move back to first  $a$ . If it exists, loop to step 1. If not, exit loop.
- 5. Move right to verify no b or c exist. If so, reject. If not, **accept**.

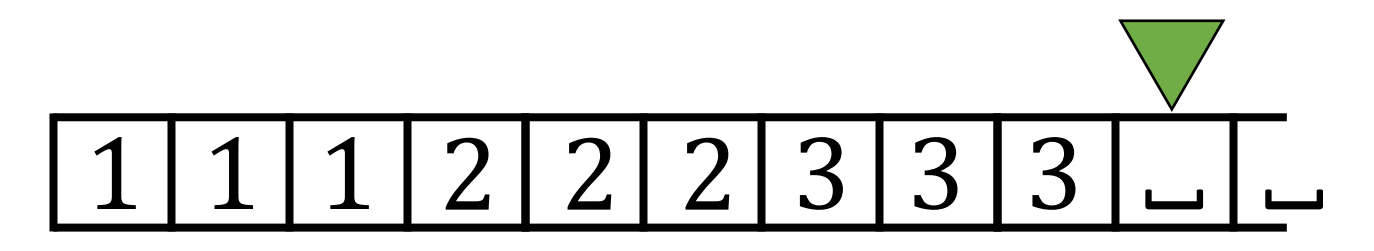

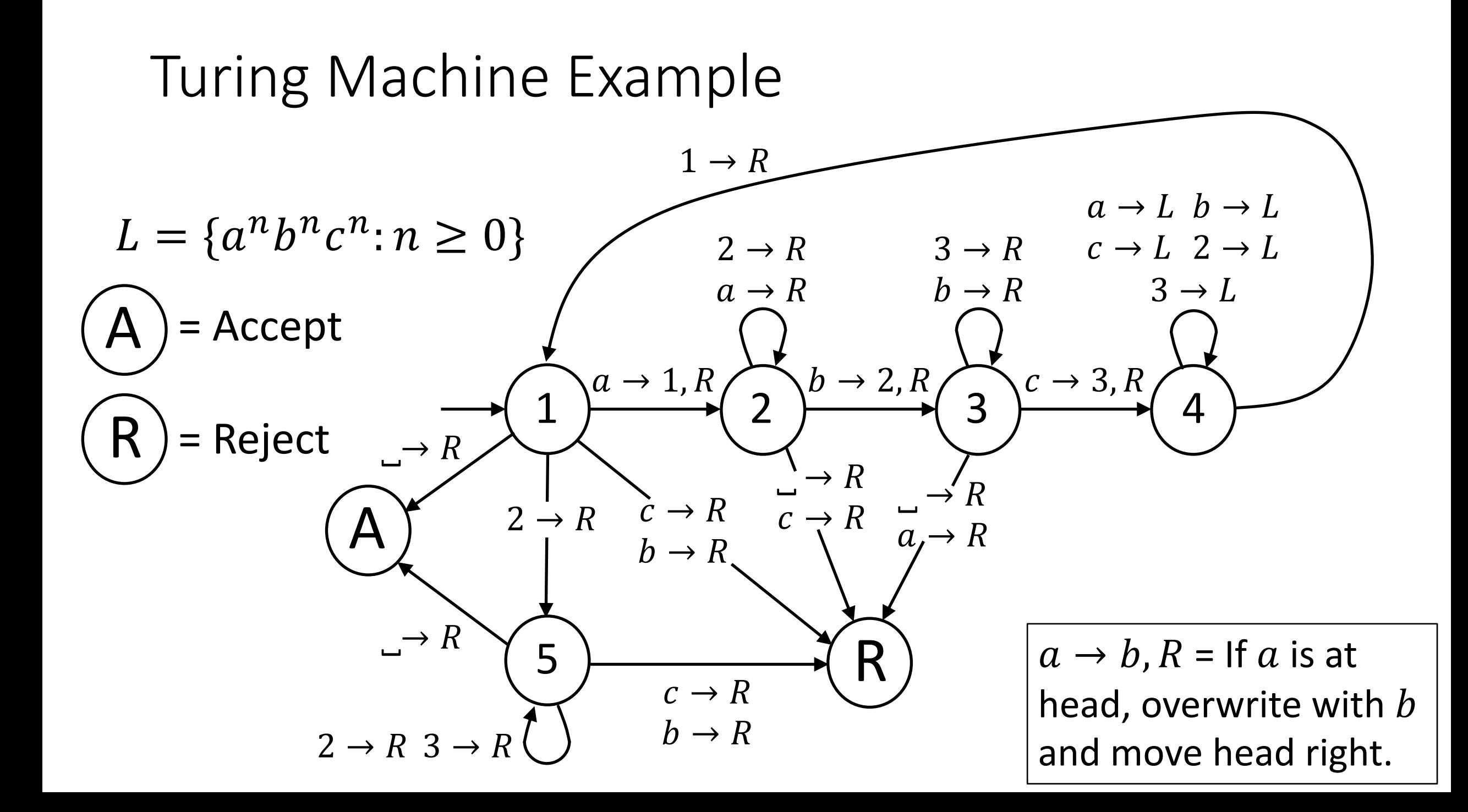

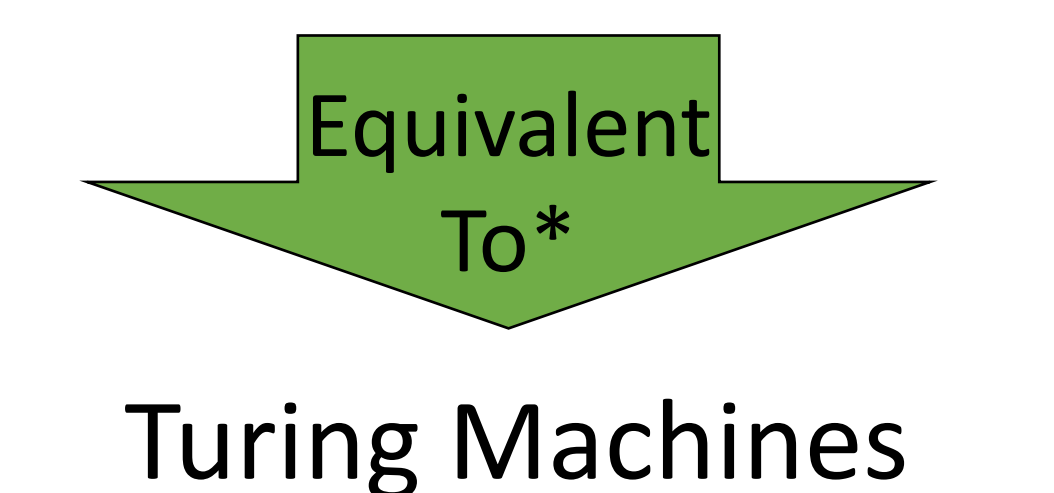

\* I.e. Can solve the same problems.

Multi-tape TM

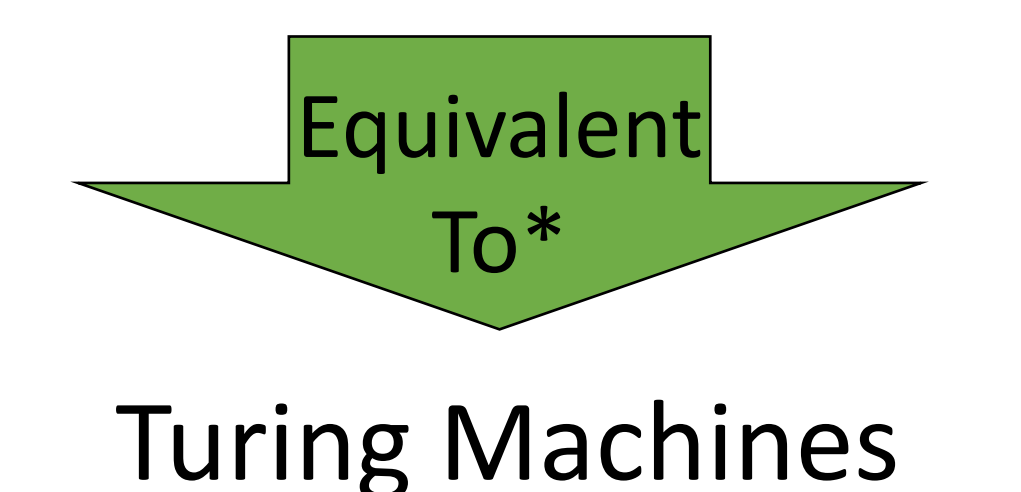

\* I.e. Can solve the same problems.

Multi-tape TM Non-deterministic TM

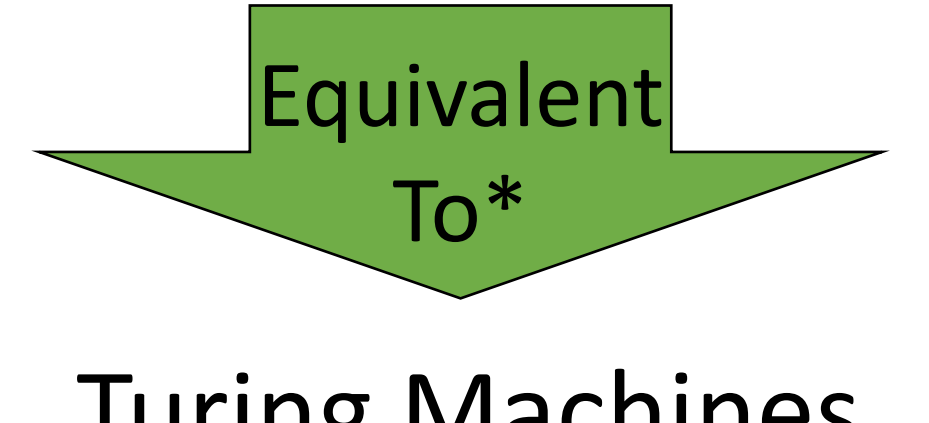

\* I.e. Can solve the same problems.

Turing Machines

Multi-tape TM Non-deterministic TM Quantum TM

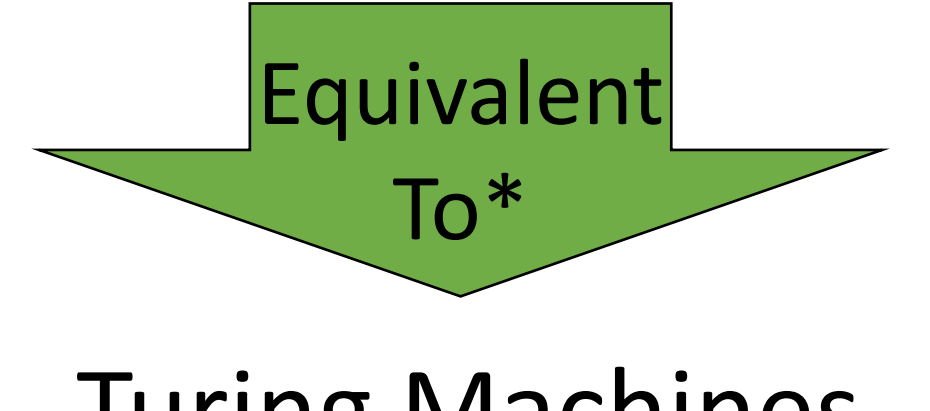

\* I.e. Can solve the same problems.

Turing Machines

Multi-tape TM Non-deterministic TM Quantum TM -Calculus General Recursive Functions

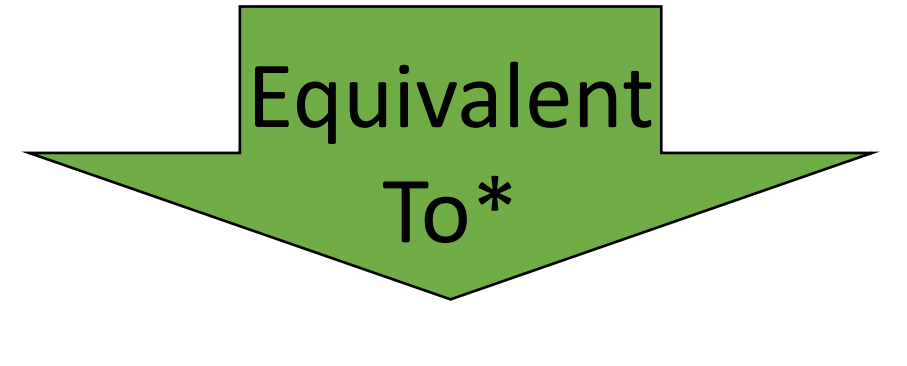

\* I.e. Can solve the same problems.

Turing Machines

Multi-tape TM Non-deterministic TM Quantum TM -Calculus General Recursive Functions

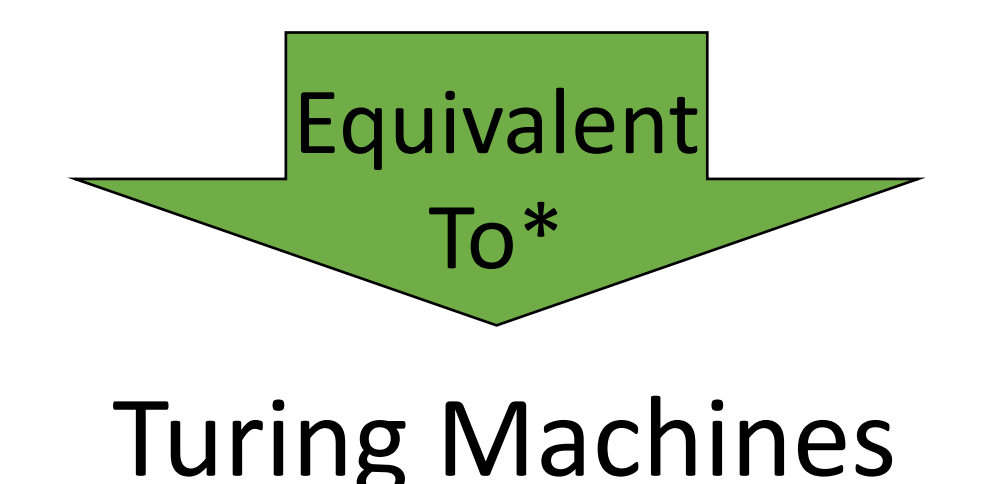

\* I.e. Can solve the same problems.

Actually, ALL computational models that allow unrestricted access to unlimited memory are equivalent to TMs (with basic assumptions)!

Church-Turing Thesis

### Intuitive notion of algorithms.

Turing Machine<br>algorithms.

#### Church-Turing Thesis

#### Intuitive notion of algorithms.

# Turing Machine<br>algorithms.

- 1. If  $\omega = \varepsilon$ , accept. Otherwise, change first a to a 1.
- 2. Move right to first  $b$  and change to a 2. Reject if  $c$  or  $\alpha$  found first.
- 3. Move right to first  $c$  and change to a 3. Reject if  $a$  or  $\alpha$  found first.
- 4. Move back to first  $a$ . If it exists, loop to step 1. If not, exit loop.
- 5. Move right to verify no  $b$  or  $c$  exist. If so, reject. If not, accept.

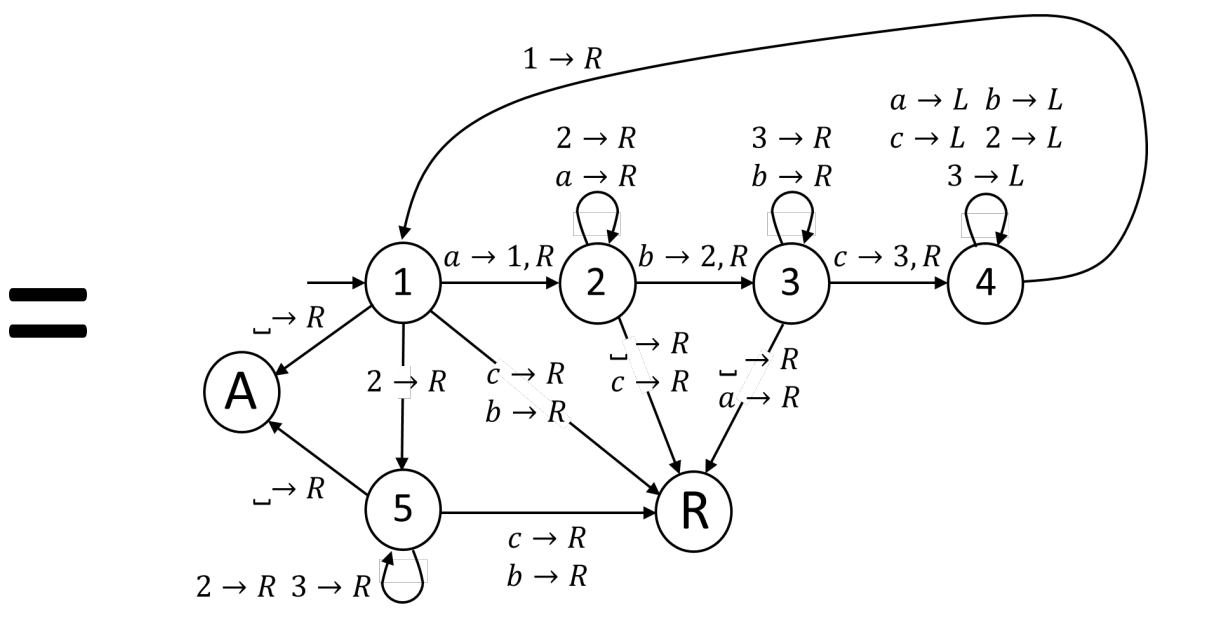

#### Church-Turing Thesis

#### Intuitive notion of algorithms. Turing Machine<br>algorithms.

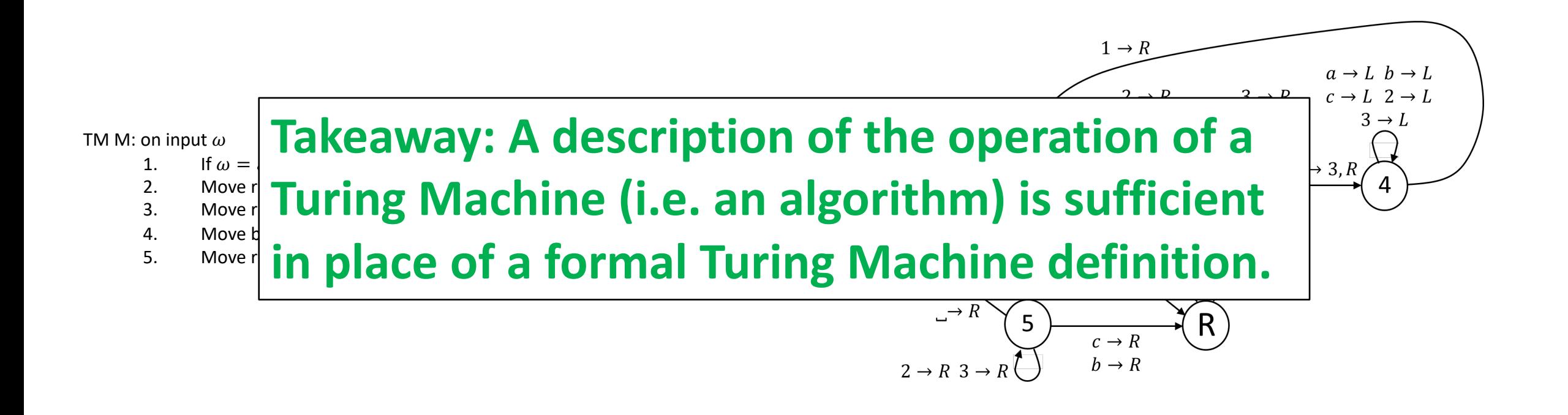